Приложение 4.5 к ОПОП по специальности 43.02.17 Технологии индустрии красоты

### ГОСУДАРСТВЕННОЕ БЮДЖЕТНОЕ ОБРАЗОВАТЕЛЬНОЕ УЧРЕЖДЕНИЕ СРЕДНЕГО ПРОФЕССИОНАЛЬНОГО ОБРАЗОВАНИЯ ЛУГАНСКОЙ НАРОДНОЙ РЕСПУБЛИКИ «ЛУГАНСКИЙ КОЛЛЕДЖ ИНФОРМАЦИОННЫХ ТЕХНОЛОГИЙ И ПРЕДПРИНИМАТЕЛЬСТВА»

#### **РАБОЧАЯ ПРОГРАММА**

учебной дисциплины

### **ОП.01 ИНФОРМАЦИОННОЕ ОБЕСПЕЧЕНИЕ ПРОФЕССИОНАЛЬНОЙ ДЕЯТЕЛЬНОСТИ**

#### Рассмотрено и согласовано методической комиссией парикмахерского искусства

# Протокол №  $10$ от « $10$ »  $06$  2013 г.

газработана на основе Федерального государственног образовательного стандарта среднего профессионального образования п специальности 43.02.17 Технологии индустрии красоты (утв. Приказом Минпросвещения России от 26.08.2022 г. №775); примерной программы<br>учебной дисциплины ОП.01 Информационное обеспечение учебной дисциплины ОП.01 Информационное обеспечени профессиональной деятельности (зарегистрированной в государственном реестре Примерных основных образовательных программ, Приказ ФГБОУ ДПО ИРПО № П-40 от 08.02.2023)

Председатель методической комиссии А.И. Орлова

Заместитель директора по УПР

Е.В. Меренкова

Составитель:

Орлова Алёна Игоревна, преподаватель дисциплин общепрофессионального и профессионального циклов, ГБОУ СПО ЛНР «Луганский коллелж профессионального циклов, ГБОУ СПО ЛНР «Луганский колледж информационных технологий и предпринимательства»

# **СОДЕРЖАНИЕ**

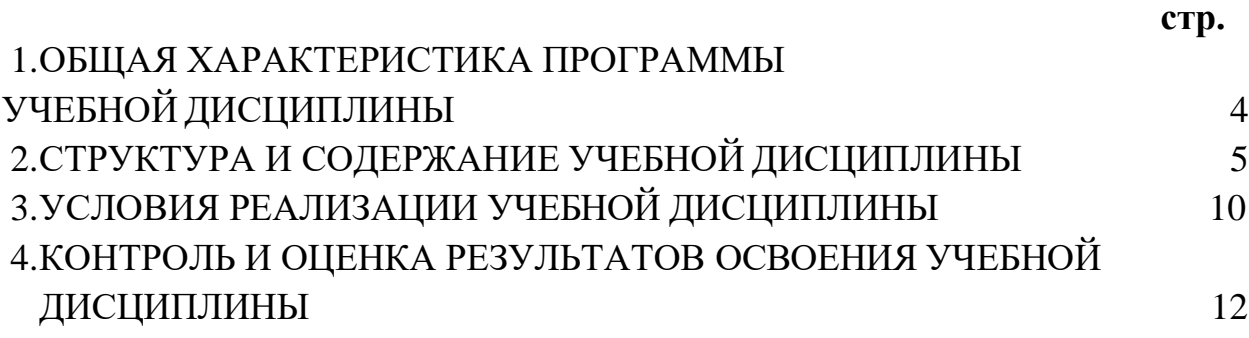

## **1. ОБЩАЯ ХАРАКТЕРИСТИКА ПРОГРАММЫ УЧЕБНОЙ ДИСЦИПЛИНЫ ОП.01 ИНФОРМАЦИОННОЕ ОБЕСПЕЧЕНИЕ ПРОФЕССИОНАЛЬНОЙ ДЕЯТЕЛЬНОСТИ**

**1.1. Место дисциплины в структуре основной образовательной программы**

Учебная дисциплина ОП.01 Информационное обеспечение профессиональной деятельности является обязательной частью общепрофессионального цикла ОПОП в соответствии с ФГОС СПО по специальности 43.02.17 Технологии индустрии красоты.

Особое значение дисциплина имеет при формировании ОК 01, ОК 02, ОК 03, ОК 04, ОК 05, ОК 06, ОК 07, ОК 09.

#### **1.2. Цель и планируемые результаты освоения дисциплины:**

В рамках программы учебной дисциплины обучающимися осваиваются умения и знания:

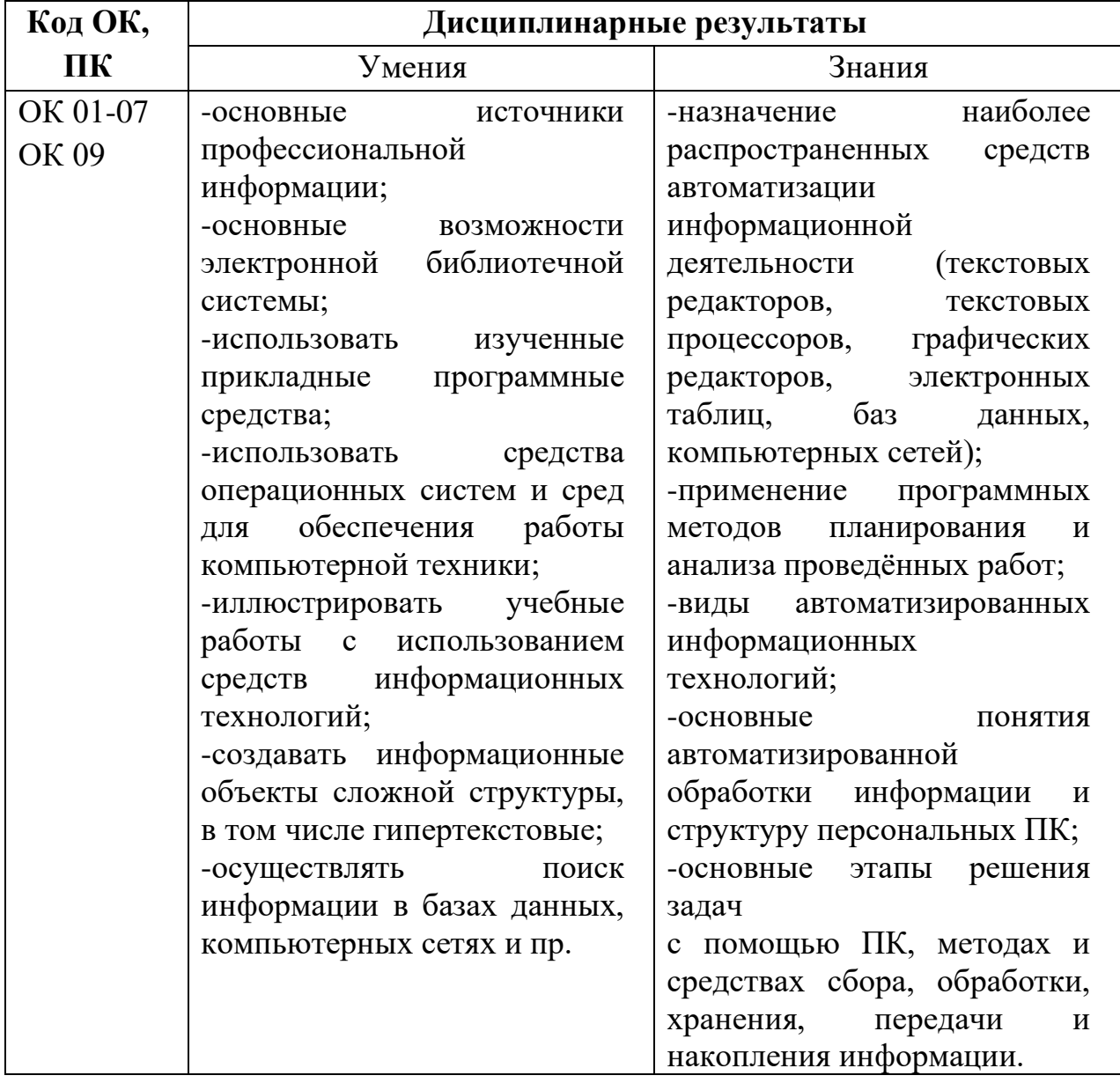

# **СТРУКТУРА И СОДЕРЖАНИЕ УЧЕБНОЙ ДИСЦИПЛИНЫ 2.1. Объем учебной дисциплины и виды учебной работы**

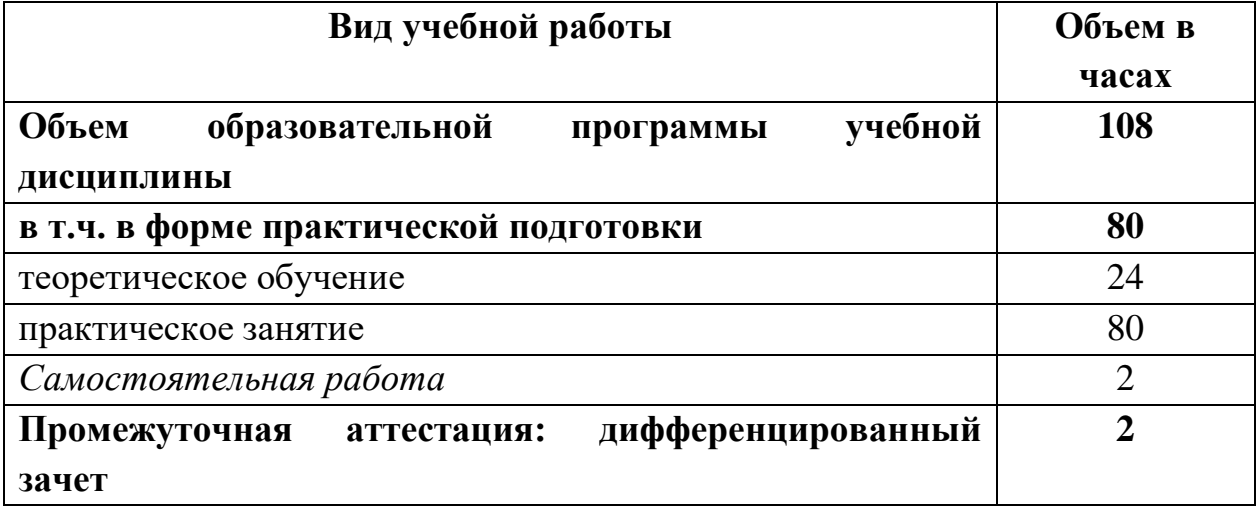

# **2.2. Тематический план и содержание учебной дисциплины ОП.01 Информационное обеспечение профессиональной деятельности**

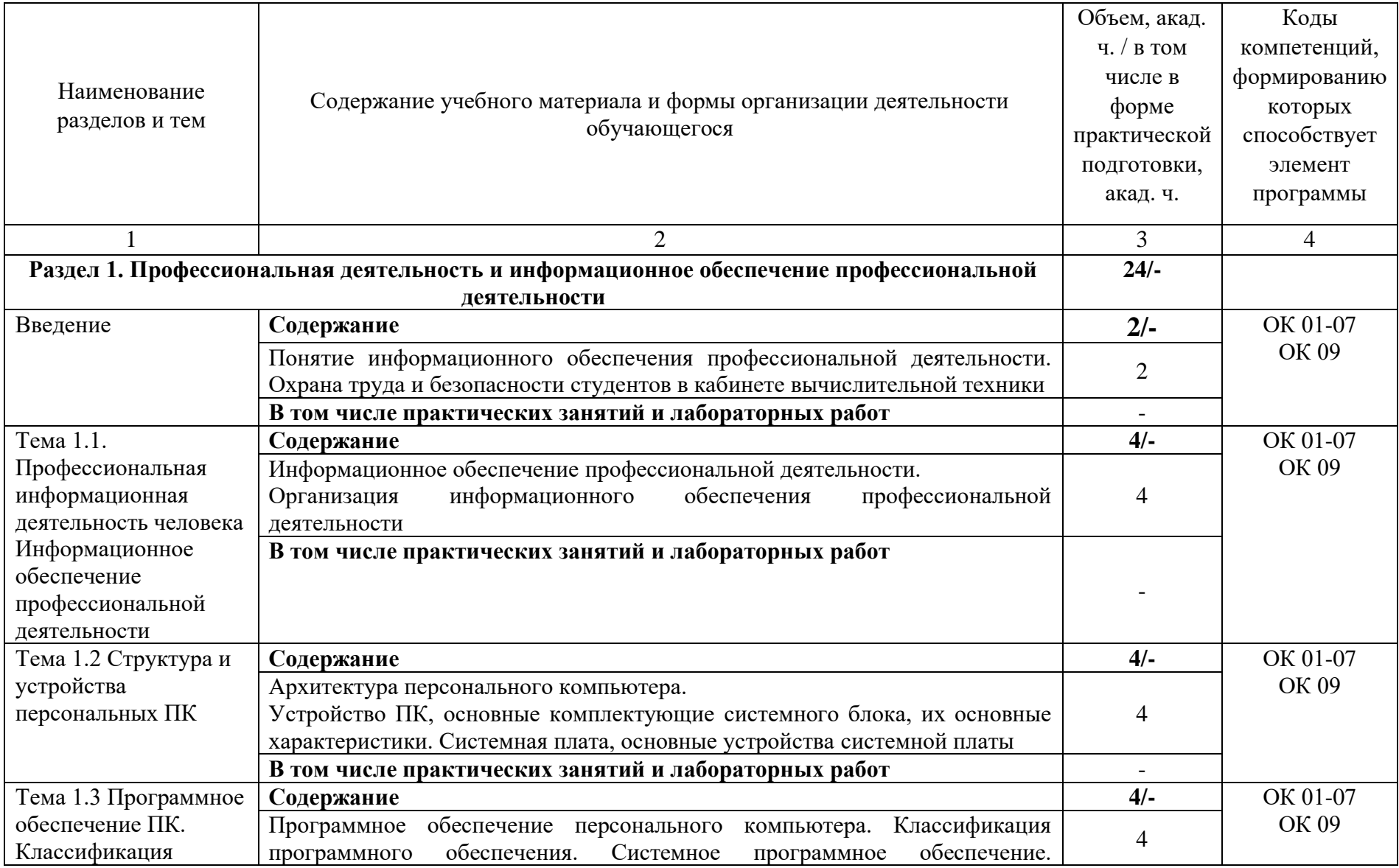

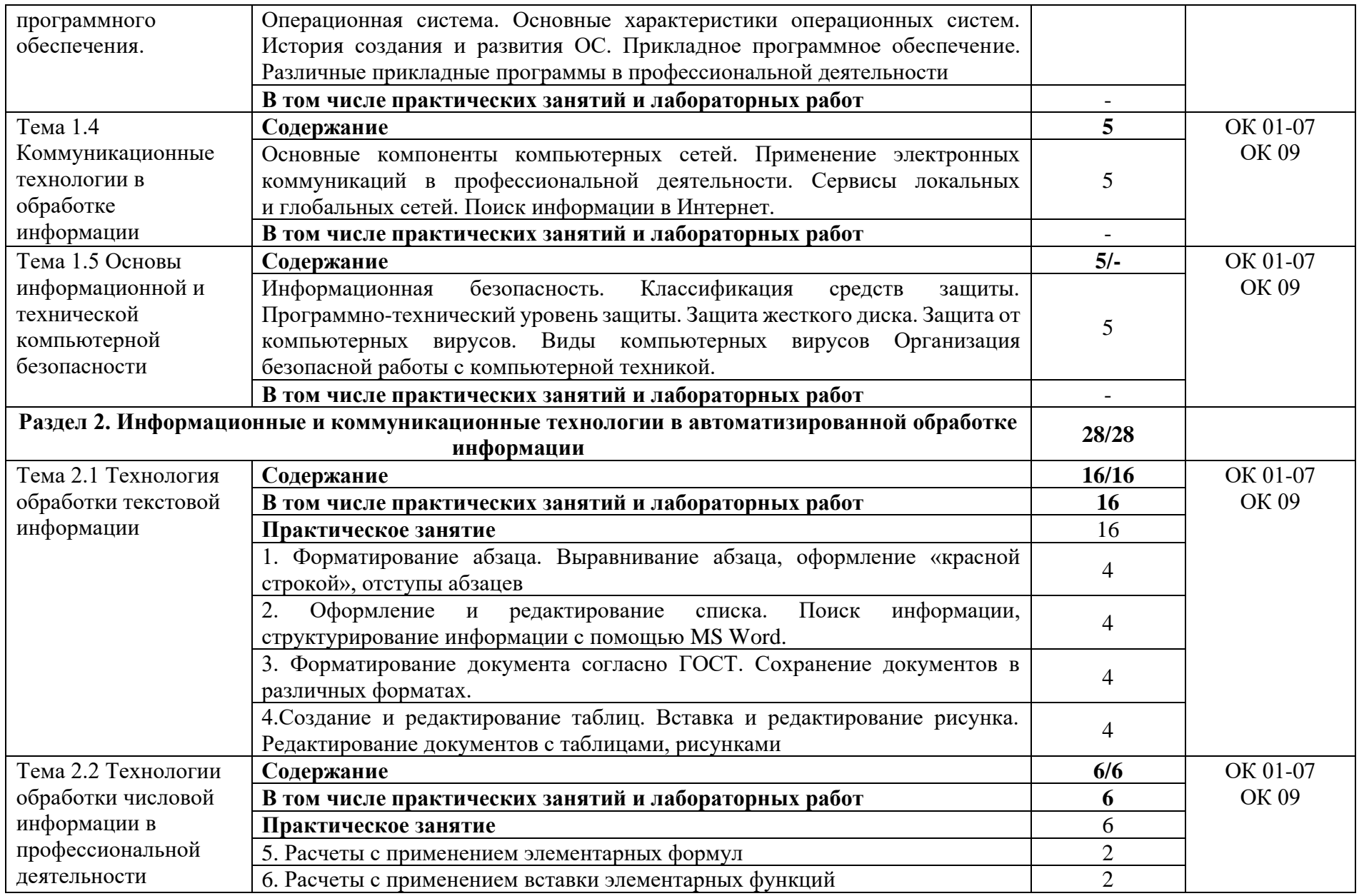

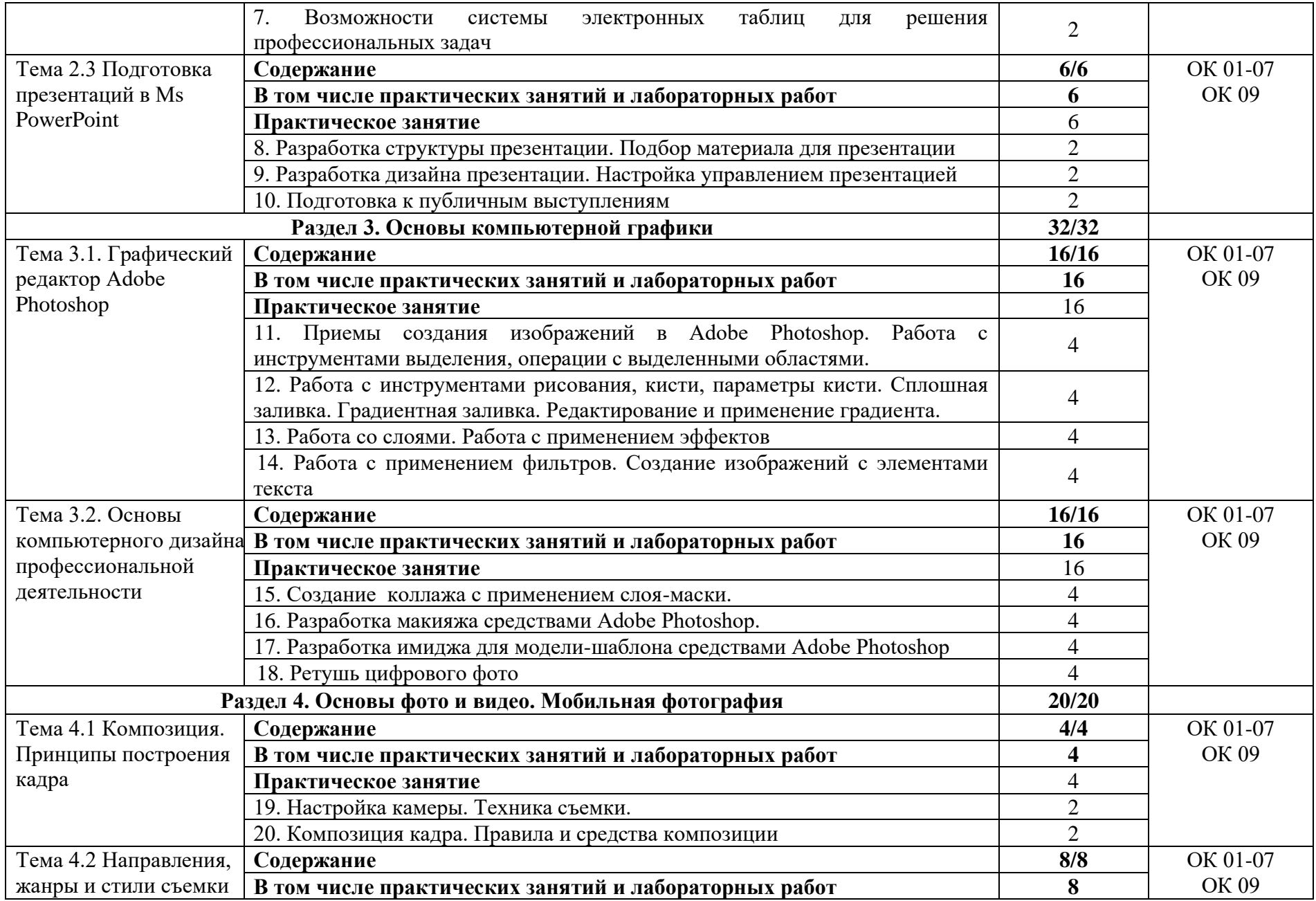

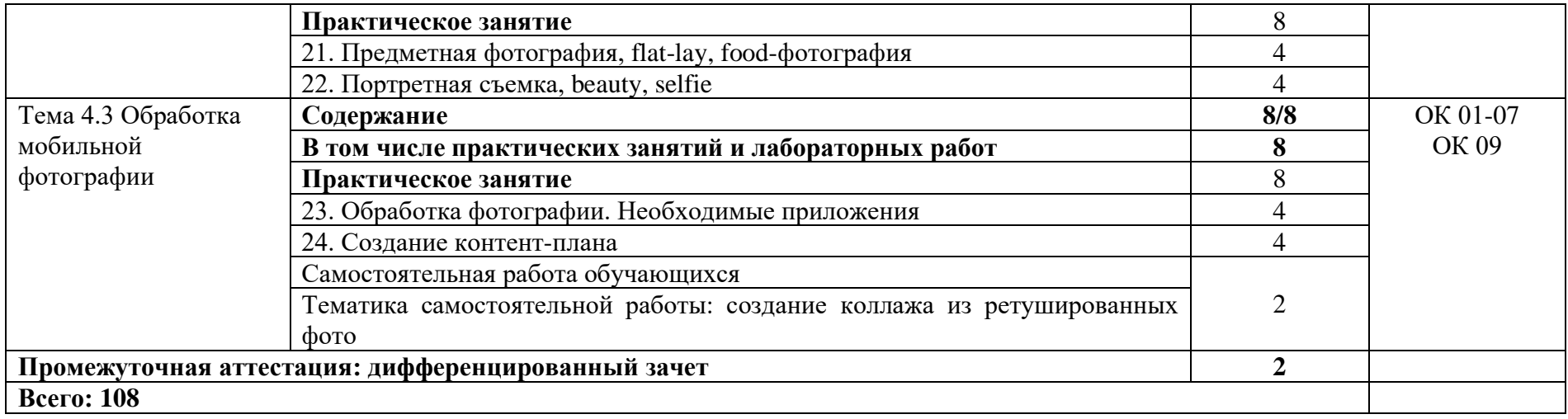

### **3. УСЛОВИЯ РЕАЛИЗАЦИИ УЧЕБНОЙ ДИСЦИПЛИНЫ**

**3.1.** Для реализации программы учебной дисциплины предполагает наличие кабинета «Информационных технологий», оснащенного в соответствии с п.6.1.2.1. образовательной программы по специальности.

### **3.2. Информационное обеспечение реализации программы**

Для реализации программы библиотечный фонд образовательной организации должен иметь печатные и/или электронные и информационные ресурсы для использования в образовательном процессе. При формировании библиотечного фонда образовательной организации выбирается не менее одного издания из перечисленных ниже печатных и (или) электронных изданий в качестве основного, при этом список может быть дополнен другими изданиями.

### **3.2.1. Основные печатные и электронные издания:**

1. Информационные технологии в профессиональной деятельности: учеб. пособие для студ. сред. проф. образования / Е.В. Михеева. – 14-е изд., стер. – М. Информационные технологии в профессиональной деятельности: учеб. пос. для студ. сред. проф. образования /Е.В. Михеева – 5-е изд., стер., Москва: Академия, 2018. – 384 с.

2. Практикум по информационным технологиям в профессиональной деятельности: учеб. пособие для студ. сред. проф. образования / Е.В. Михеева. – 15-е изд., стер. - Москва: Академия, 2018. – 256 с.

3. Куприянов, Д. В. Информационное обеспечение профессиональной деятельности: учебник и практикум для среднего профессионального образования / Д. В. Куприянов. — Москва: Издательство Юрайт, 2022. — 255 с. — (Профессиональное образование). — ISBN 978-5-534-00973-6. — Текс: непосредственный.

4. Куприянов, Д. В. Информационное обеспечение профессиональной деятельности: учебник и практикум для среднего профессионального образования / Д. В. Куприянов. — Москва: Издательство Юрайт, 2022. — 255 с. — (Профессиональное образование). — ISBN 978-5-534-00973-6. — Текст: электронный // Образовательная платформа Юрайт [сайт]. — URL: https://urait.ru/bcode/490839 (дата обращения: 03.04.2022).

5. Калмыкова, С. В. Работа с таблицами на примере Microsoft Excel / С. В. Калмыкова, Е. Ю. Ярошевская, И. А. Иванова. — 2-е изд., стер. — Санкт-Петербург: Лань, 2022. — 136 с. — ISBN 978-5-507-44924-8. — Текст: электронный // Лань: электронно-библиотечная система. — URL: https://e.lanbook.com/book/249632 .

6. Журавлев, А. Е. Информатика. Практикум в среде Microsoft Office  $2016/2019$  / А. Е. Журавлев. — 4-е изд., стер. — Санкт-Петербург: Лань, 2023. — 124 с. — ISBN 978-5-507-45697-0. — Текст: электронный // Лань: электроннобиблиотечная система. — URL: https://e.lanbook.com/book/279833 .

7. Зубова, Е. Д. Информационные технологии в профессиональной деятельности: учебное пособие для спо / Е. Д. Зубова. — Санкт-Петербург: Лань, 2022. — 212 с. — ISBN 978-5-8114-9348-7. — Текст: электронный // Лань: электронно-библиотечная система. — URL: https://e.lanbook.com/book/254684 .

8. Жук, Ю. А. Информационные технологии: мультимедиа: учебное пособие для спо / Ю. А. Жук. — Санкт-Петербург Лань, 2021. — 208 с. — ISBN 978-5-8114-6829-4. — Текст : электронный // Лань: электронно-библиотечная система. — URL: https://e.lanbook.com/book/153641 .

#### **3.2.2. Дополнительные источники**

1. Топорков С. Adobe Photoshop CS в примерах. – Санкт-Петербург: БХВ – Петербург, 2019. – 384 с.

2. Образовательные ресурсы сети Интернет по информатике [Электронный ресурс]. URL: <http://vlad-ezhov.narod.ru/zor/p6aa1.html>

3. Информатика - и информационные технологии: cайт лаборатории информатики МИОО [Электронный ресурс]. URL: [http://iit.metodist.ru](http://iit.metodist.ru/)

4. Интернет-университет информационных технологий (ИНТУИТ.ру) [Электронный ресурс]. URL: [http://www.intuit.ru](http://www.intuit.ru/)

5. Открытые системы: издания по информационным технологиям [Электронный ресурс]. URL: [http://www.osp.ru.](http://www.osp.ru/)

### **4. КОНТРОЛЬ И ОЦЕНКА РЕЗУЛЬТАТОВ ОСВОЕНИЯ УЧЕБНОЙ ДИСЦИПЛИНЫ**

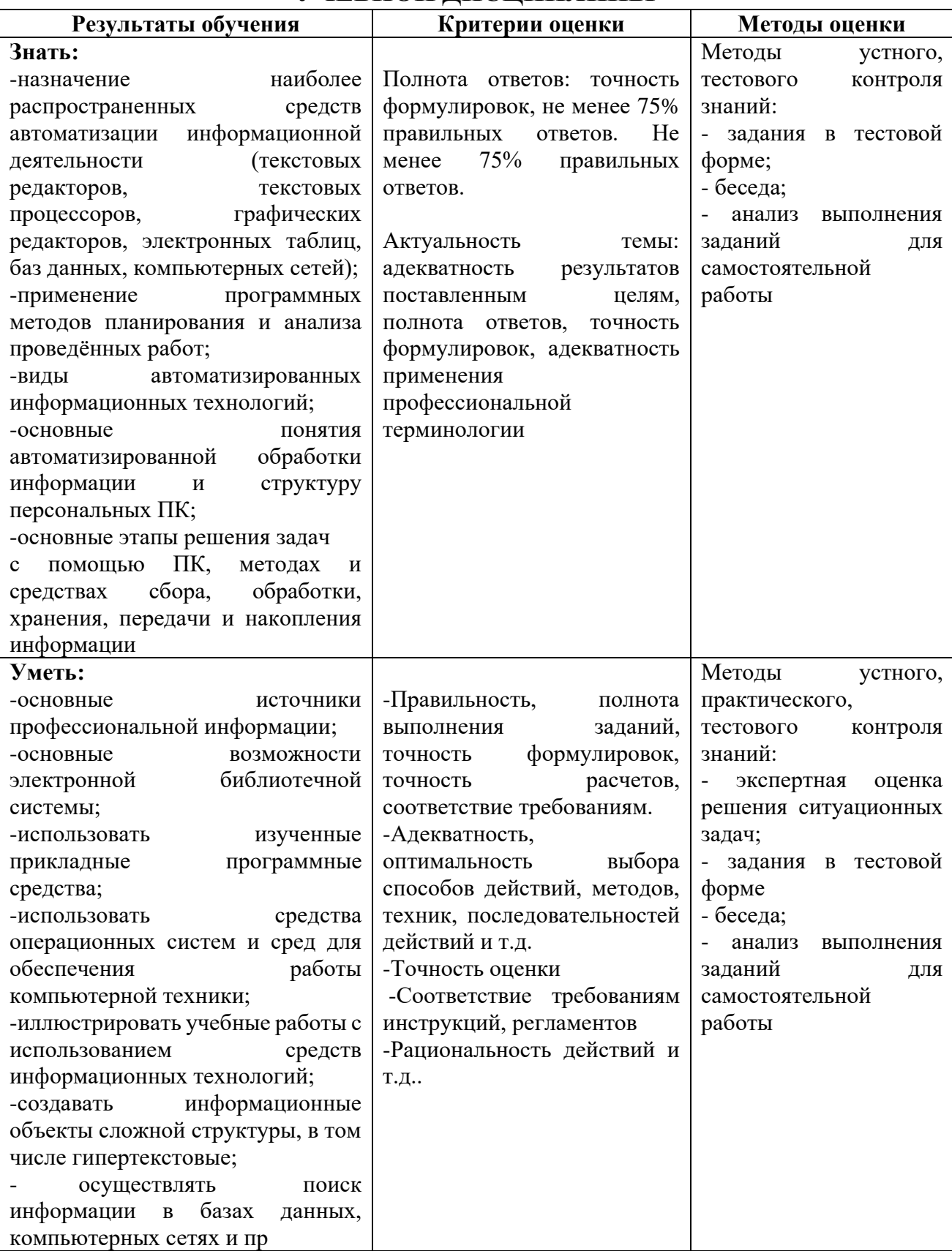